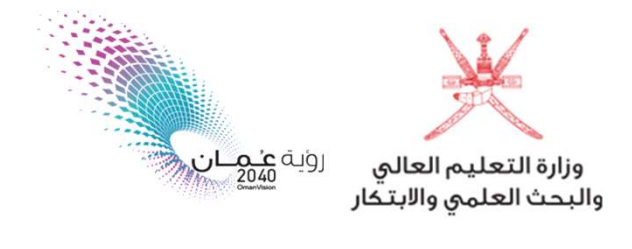

آلية فتح ملف إلكتروني للطلبة المقبولين في برامج البعثات والمنح الدراسية الداخلية

عزيزي الطالب ، نبارك لك حصولك على مقعد دراسي ضمن برامج البعثات والمنح الداخلية.

بعد اعتمادك للمقعد موقع (مركز القبول الموحد) واستكمالك لإجراءات التسجيل بالمؤسسة التعليمية الملتحق بها ، لن يتطلب منك أي إجراء يتعلق بفتح ملف الكتروني بموقع وزارة التعليم العالي و البحث العلمي والابتكار ، حيث ستنعكس لاد المسين المركز المركز المسين المسين المسين.<br>|- بيانتك تلقائياً في النظام الإلكتروني للوزارة (أساس)، خلال الفترات المحددة لذلك.

- لمعرفة المواعيد اݍݵاصة بإدراج بيانات الطلبة، يرڊʄ مراجعة المؤسسة التعليمية المقيد بہا.

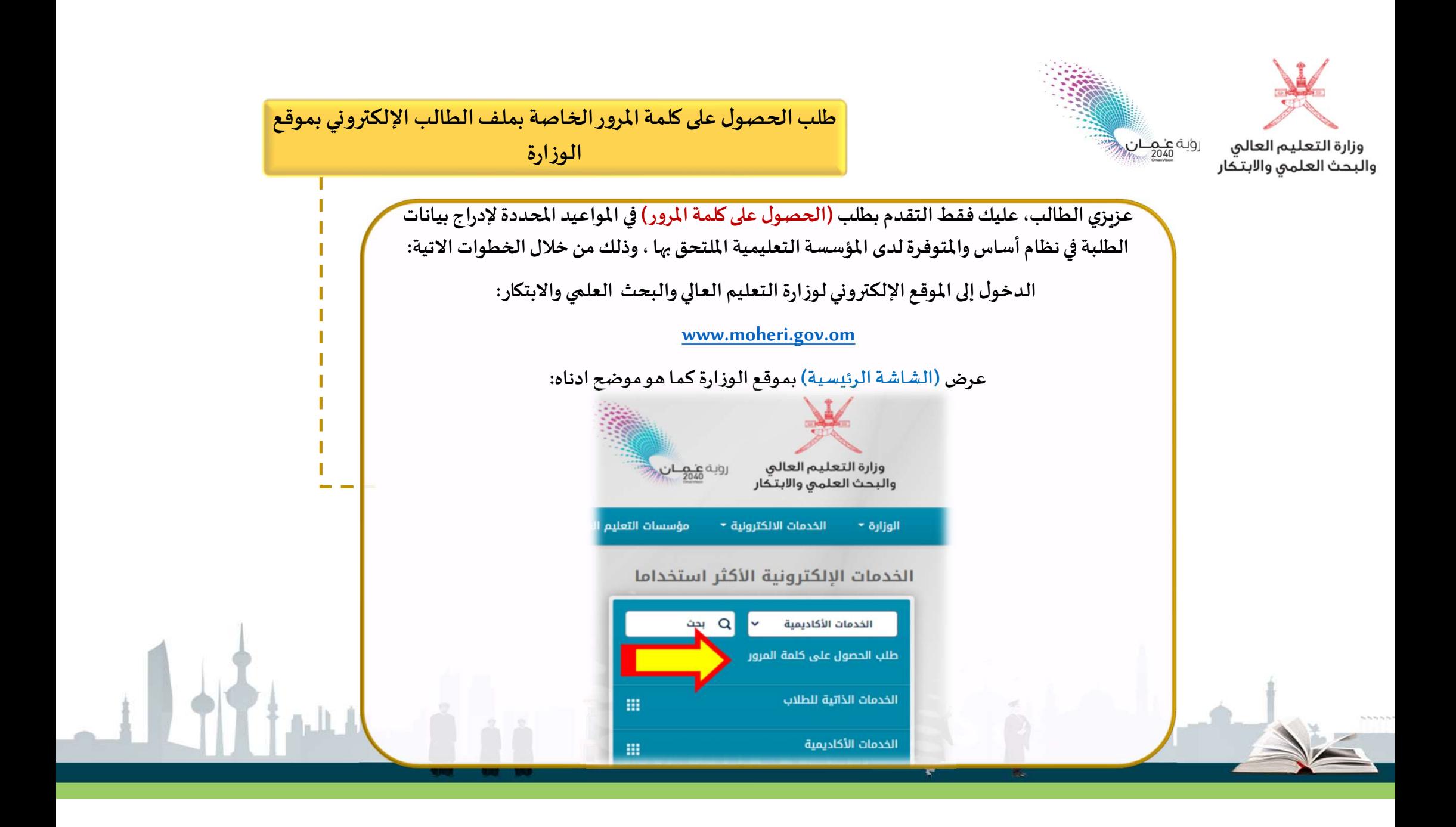

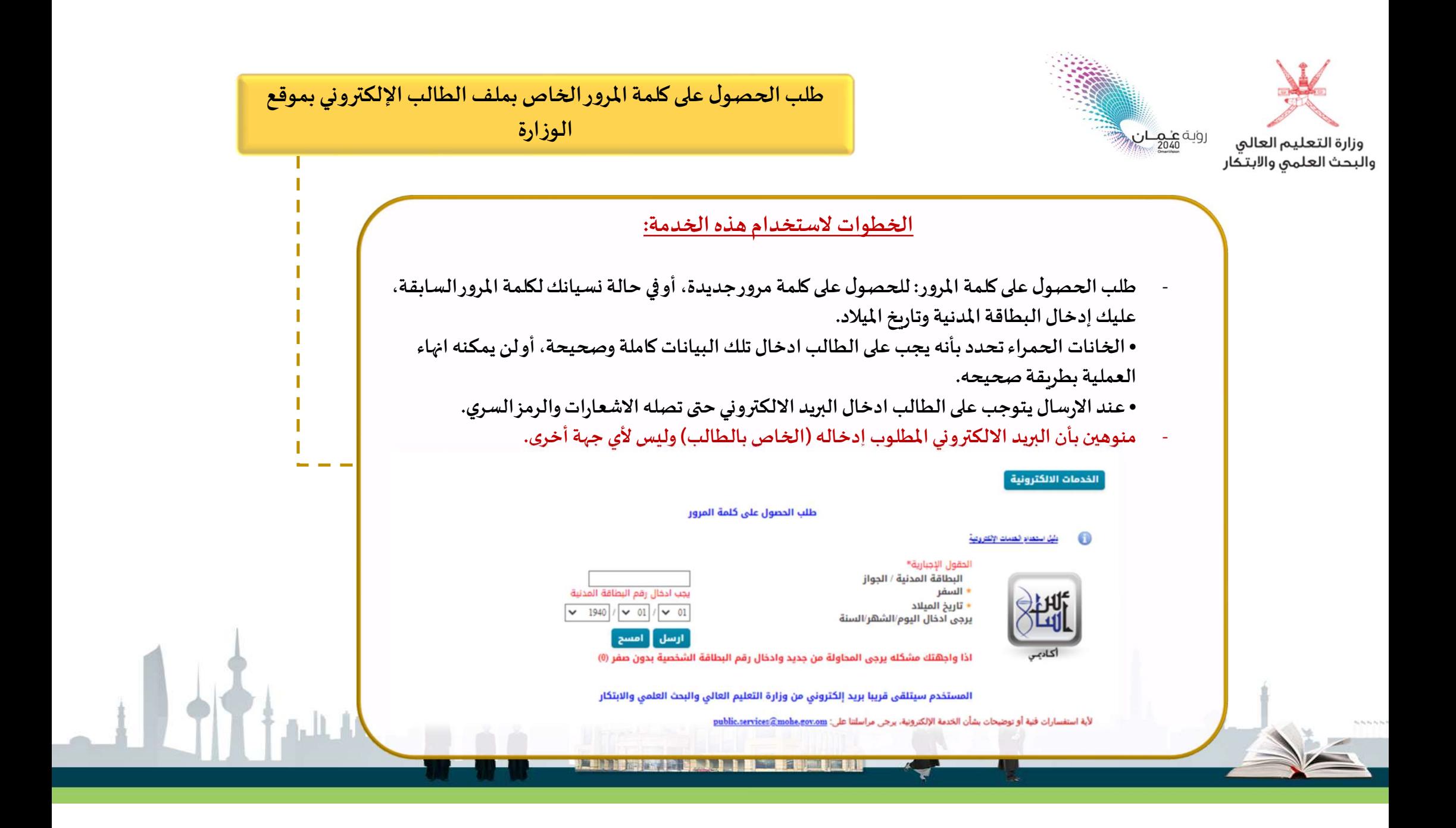

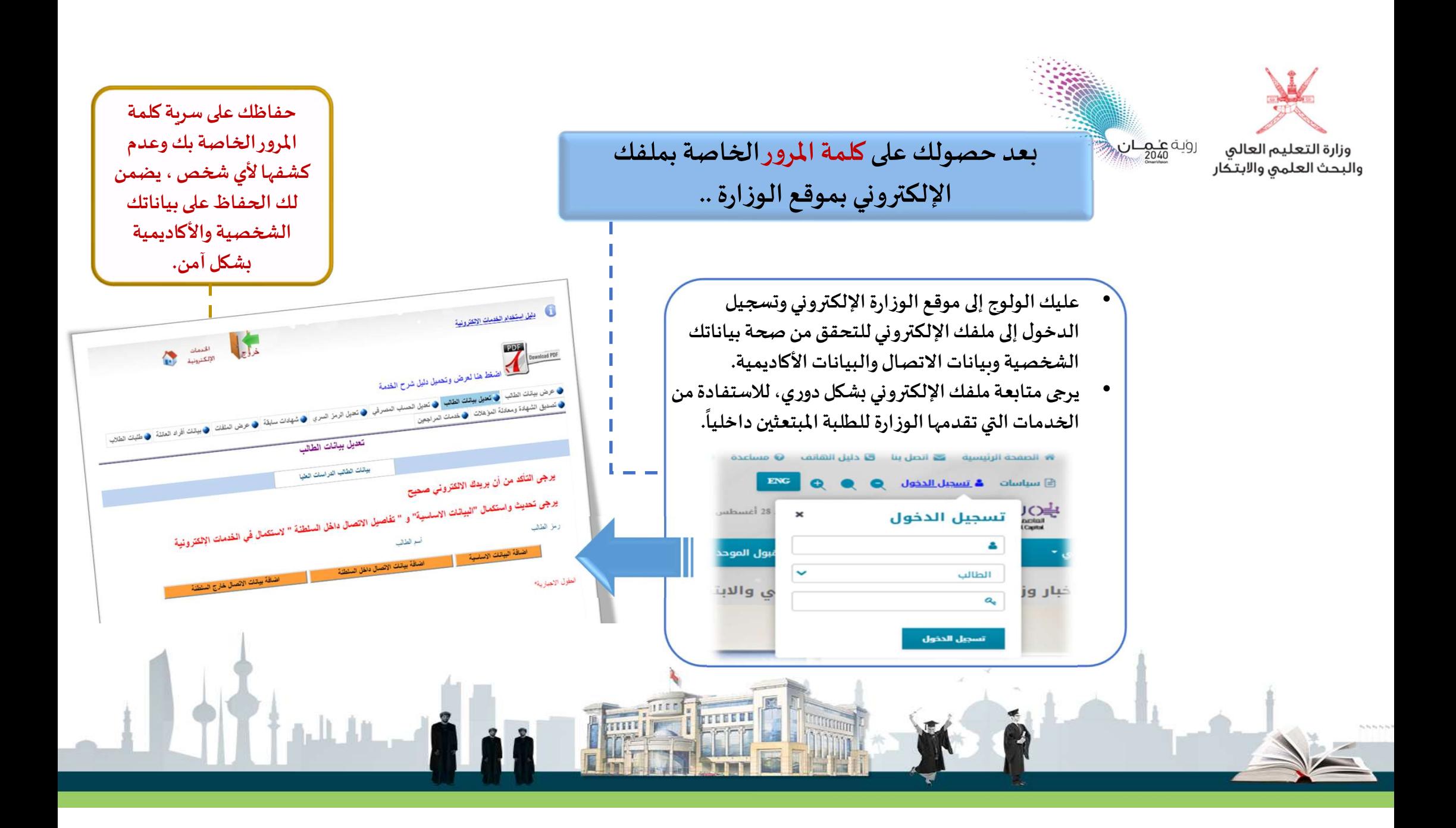